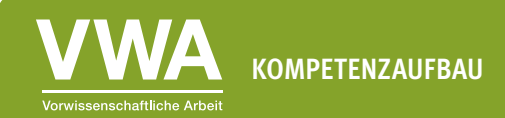

## **Unterrichtsmaterialien Datenvisualisierung – Lösungsblätter**

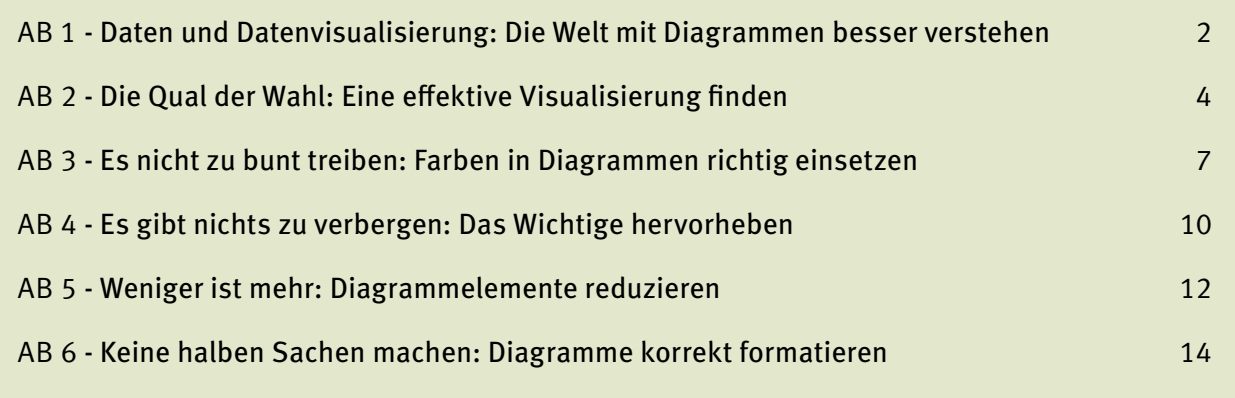

<span id="page-1-0"></span>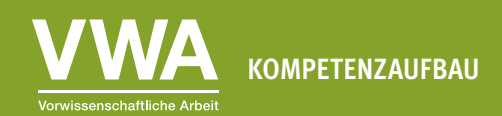

#### **AB 1 - Daten und Datenvisualisierung: Die Welt mit Diagrammen besser verstehen**

## **Übung 1.2: Zahlen und Balken**

2023 war die größte Altersgruppe jene der 55-59-jährigen Menschen. Die meisten Personen schauen instinktiv zuerst zur Datenvisualisierung, also zur Bevölkerungspyramide und finden die Altersgruppe dort schneller. Die Übung zeigt auch, dass die Visualisierung hilft, das Muster der Altersstruktur, also der Daten, schnell zu erfassen. Sind genaue Werte wichtig, ist die Tabelle überlegen.

#### **Übung 1.3: Diagrammbestandteile**

Die gesuchten Diagrammbestandteile sind in untenstehender Abbildung eingetragen.

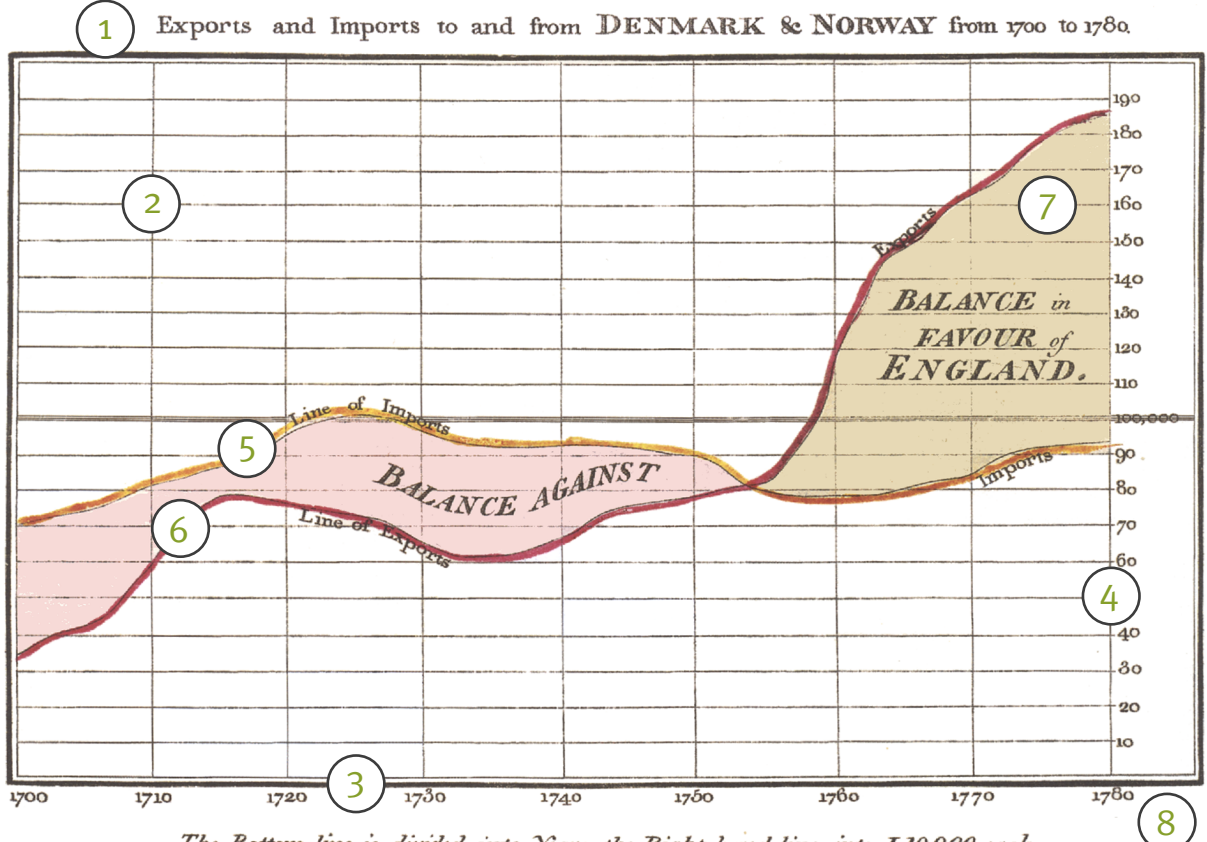

The Bottom line is divided into Years, the Right hand line into L10,000 each.<br>\* Mar 1766 by W." Playtair

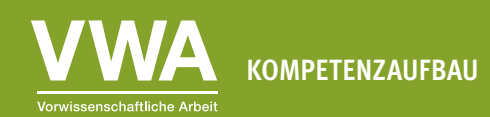

## **Übung 1.4: Botschaft und Titel**

Je nachdem, welche Botschaft du vermitteln möchtest, sind mehrere Titel möglich. Unten findest du zwei beispielhafte Varianten. Das linke Diagramm ist ein Liniendiagramm, das rechte ein Balkendiagramm.

!

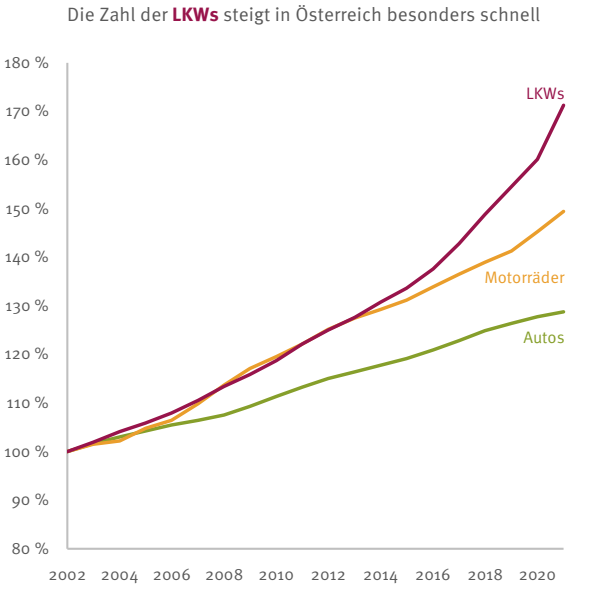

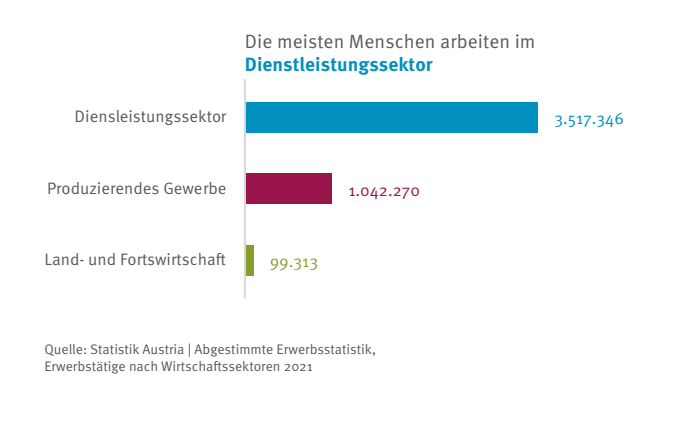

Quelle: Statistik Austria | KFZ-Bestand Österreich 2002 bis 2021

<span id="page-3-0"></span>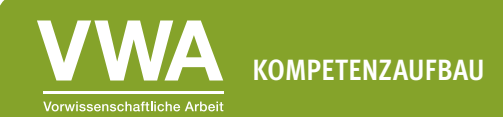

### **AB 2 - Die Qual der Wahl: Eine effektive Visualisierung finden**

## **Übung 2.1: Diagrammtypen und Einsatzbereiche**

Bei den gesuchten vier Grundtypen der Datenvisualisierung handelt es sich um folgende:

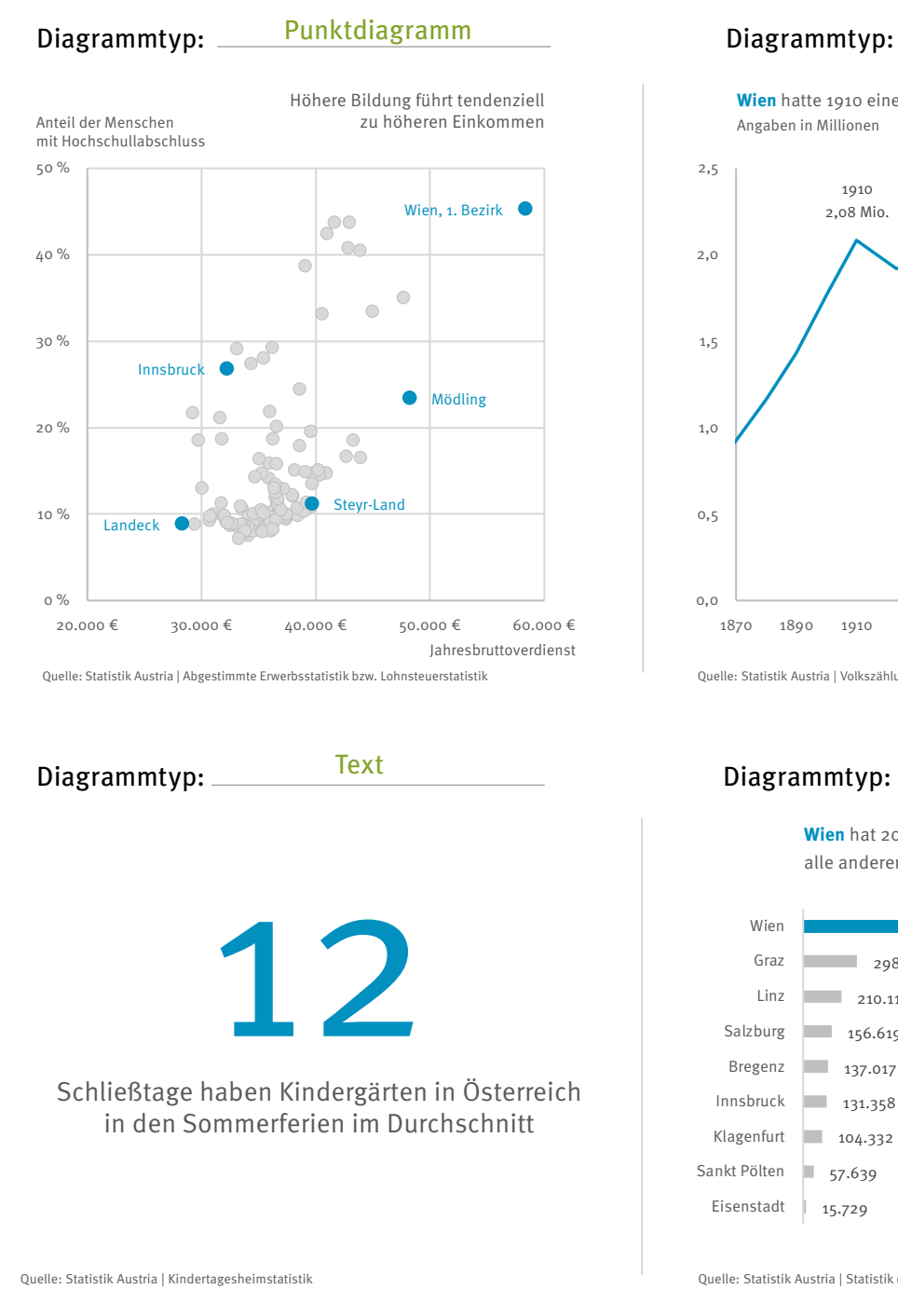

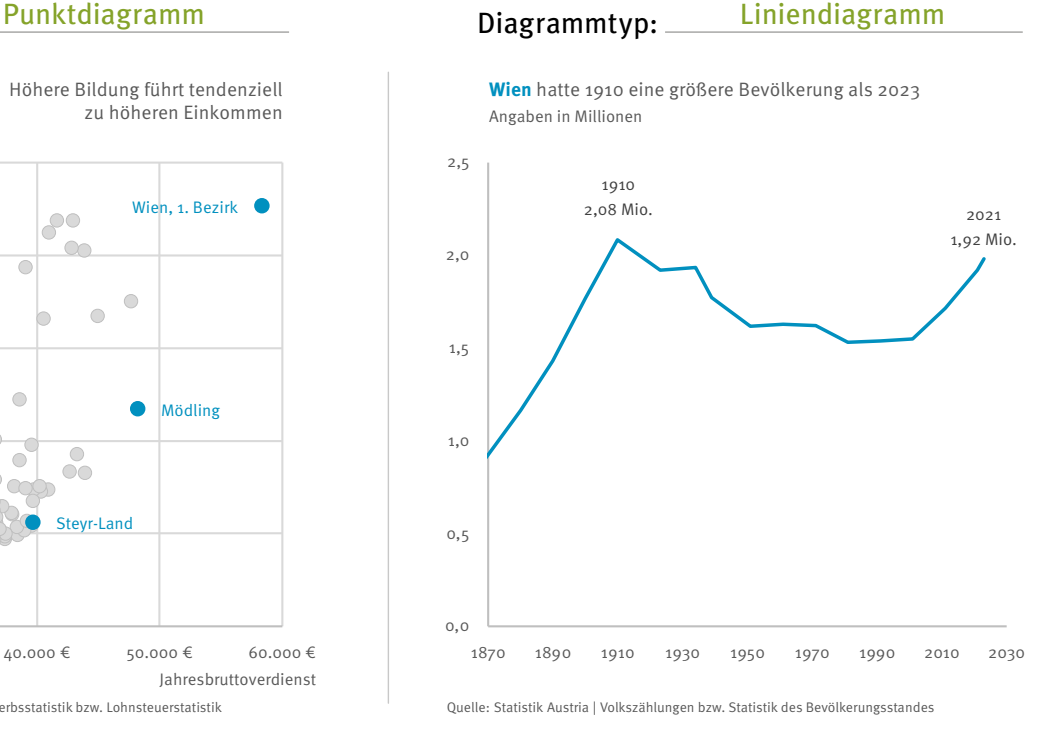

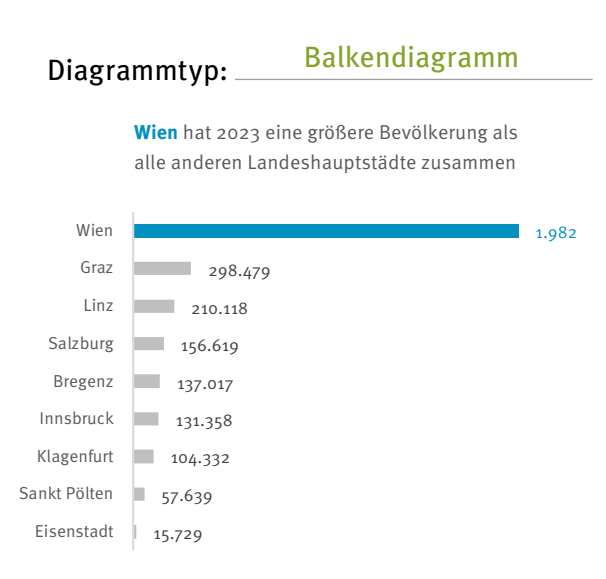

Quelle: Statistik Austria | Statistik des Bevölkerungsstandes

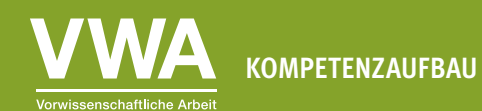

## **Übung 2.2: Finde den richtigen Diagrammtyp**

Folgende Diagrammtypen eignen sich gut, um den jeweiligen Sachverhalt zu visualisieren:

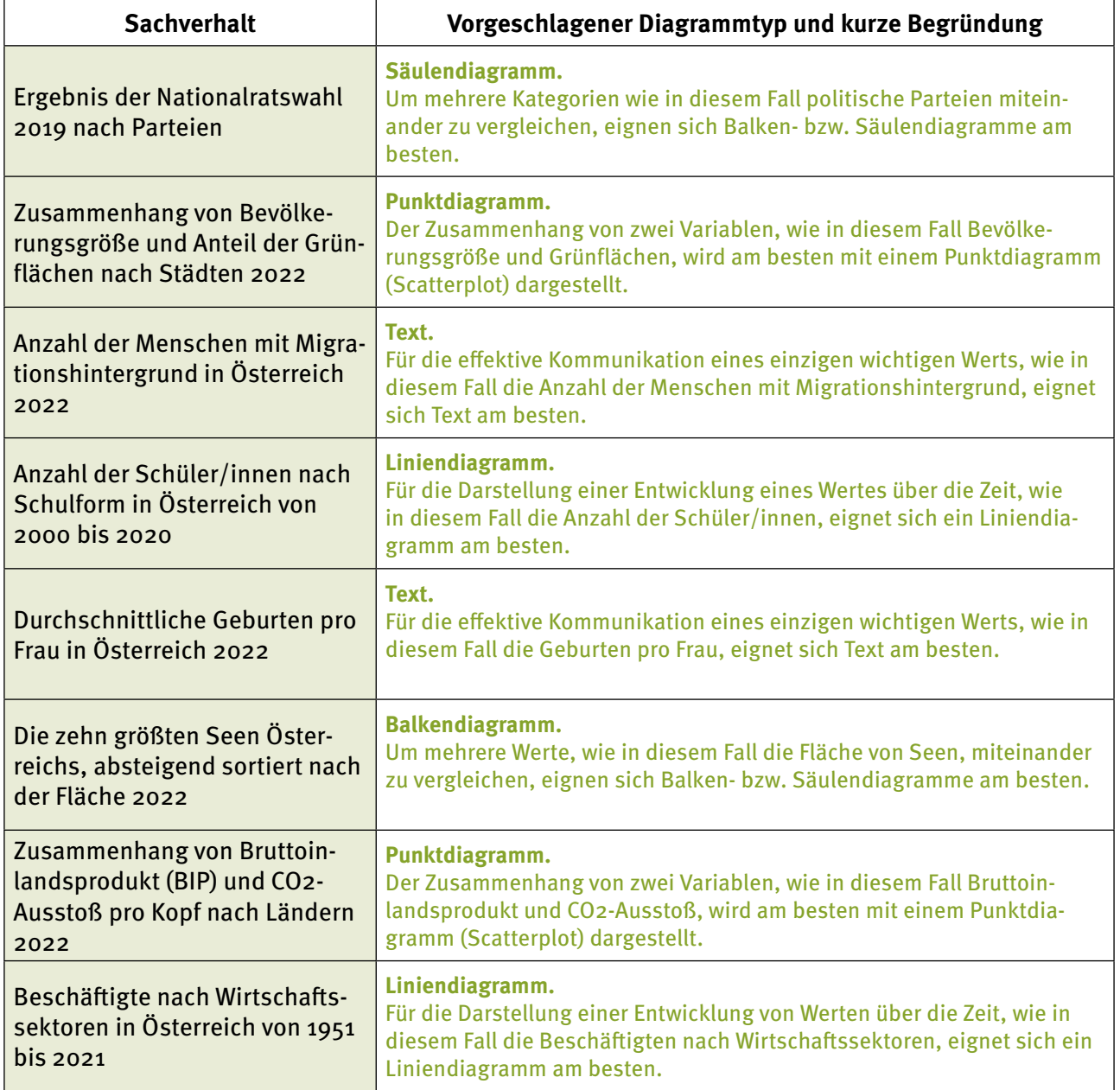

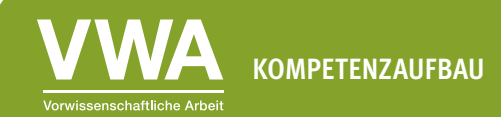

## **Übung 2.3: Finde die größte Kategorie**

Die größte Kategorie ist "D". Im Säulendiagramm ist das deutlich leichter zu erkennen.

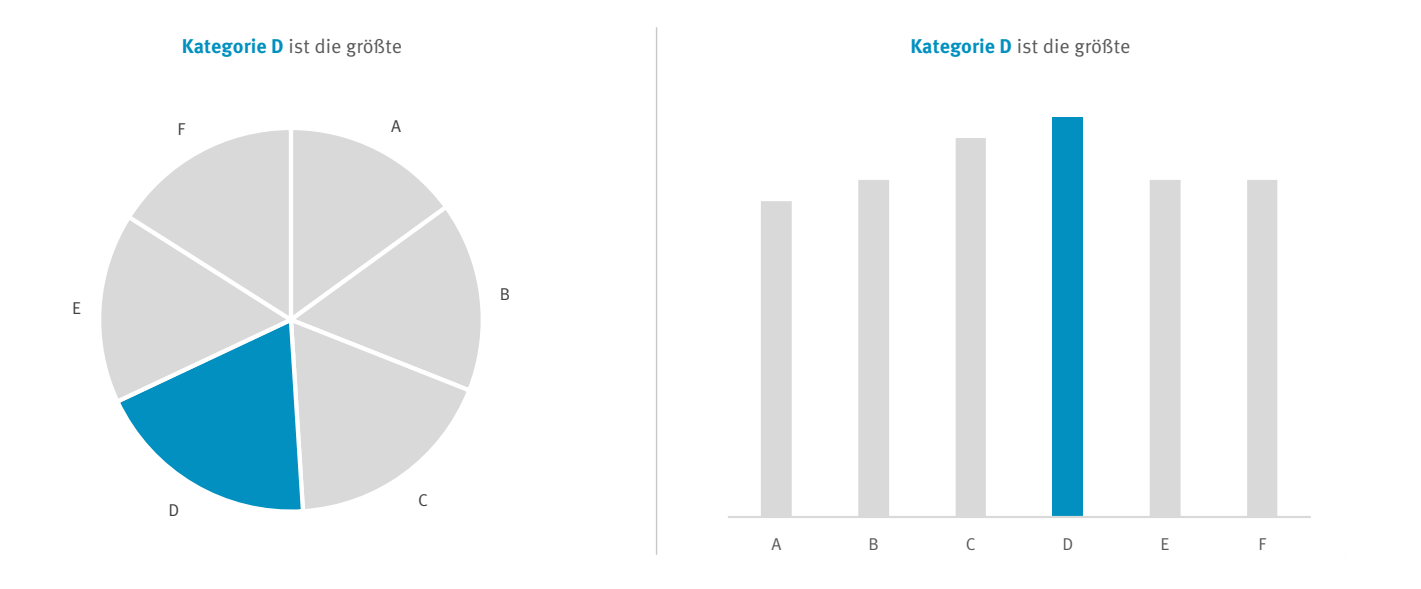

#### **Übung 2.4: Gute Kreisdiagramme erkennen**

Kreisdiagramme sind sinnvoll, wenn du nur wenige Kategorien hast und wenn diese im Idealfall nahe bei den Werten 25 %, 50 % und 75 % liegen. Diese Schwellen können wir in Kreisen intuitiv erkennen. Hast du viele Kategorien mit sehr ähnlichen Werten, werden Kreisdiagramme sehr schnell unübersichtlich. Immer dann sind Balken- beziehungsweise Säulendiagramme die bessere Wahl.

Kreisdiagramme haben den Vorteil, dass eine Kategorie immer als Teil des Ganzen dargestellt wird. Viel öfter ist allerdings die Information wichtiger, welche Kategorie die größte oder die kleinste ist. Oder welche größer oder kleiner als eine andere ist. Mit Balken- oder Säulendiagrammen bist du also auf der sicheren Seite.

<span id="page-6-0"></span>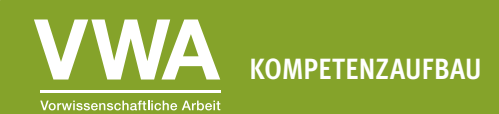

#### **AB 3 - Es nicht zu bunt treiben: Farben in Diagrammen richtig einsetzen**

## **Übung 3.1: Farbpaletten**

Welches Ergebnis hat eure Diskussion gebracht? Eine "richtige" Farbpalette gibt es nicht, aber vielleicht hast du durch die Diskussion schon ein bisschen eine Idee bekommen, welche Farben dir gefallen und welche sich gut für Diagramme eignen. Unten findest du noch ein paar Tipps, die du bei der Farbwahl beachten kannst. Sie stammen aus dem Blogeintrag von Lisa Muth: <https://blog.datawrapper.de/beautifulcolors/> (auf Englisch).

∙ Wenn du nicht weißt, welche Farben du auswählen sollst, versuche es mit einer Kombination aus warmen Farben (Gelb, Orange, Rot) und Blau. Diese Kombination wird von Datenvisualisierungs-Designer/innen besonders gerne gewählt.

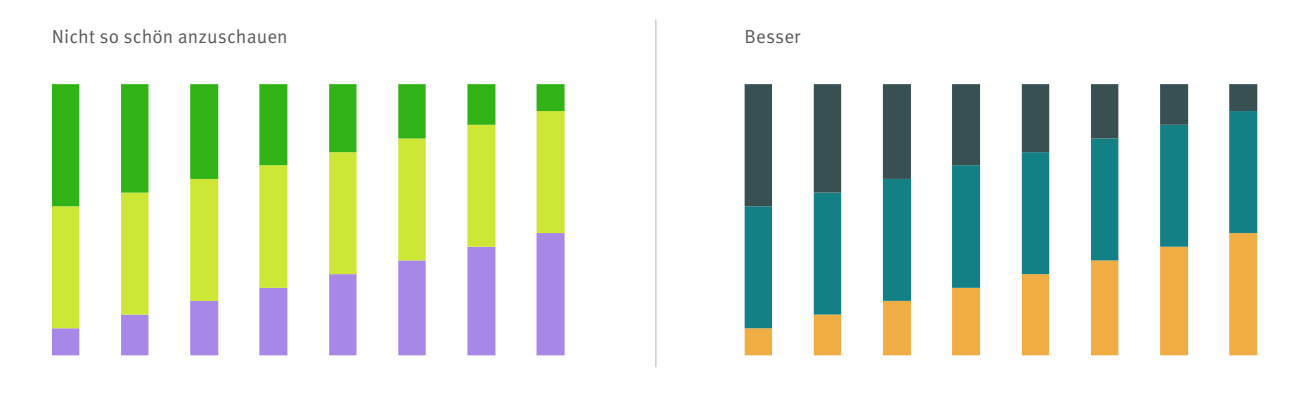

∙ Besonders knallige Farben bringen hingegen oft Unruhe in ein Diagramm, etwas dezentere Farbtöne sind meist die bessere Wahl. Fachleute sprechen davon, dass die Farbsättigung verringert wird. Wenn die Sättigung etwas verringert wird, sind Farben oft angenehmer anzuschauen.

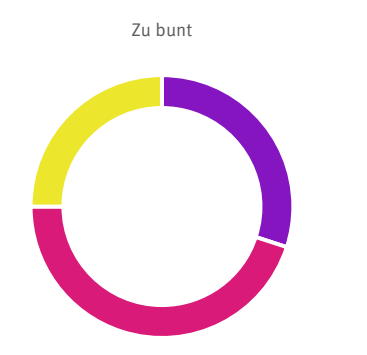

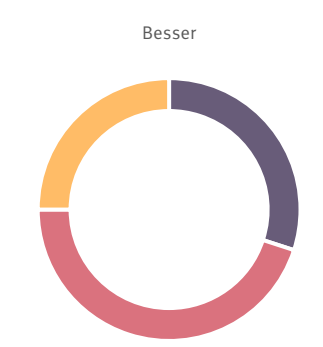

∙ Achte auch auf ausreichend Kontrast zum Hintergrund, sodass man deine Farben gut erkennen kann. Meistens ist der Hintergrund von Diagrammen weiß. In diesem Fall dürfen deine Farben nicht zu hell sein, sonst kann man sie nur noch schwer erkennen und die Diagramme kaum lesen.

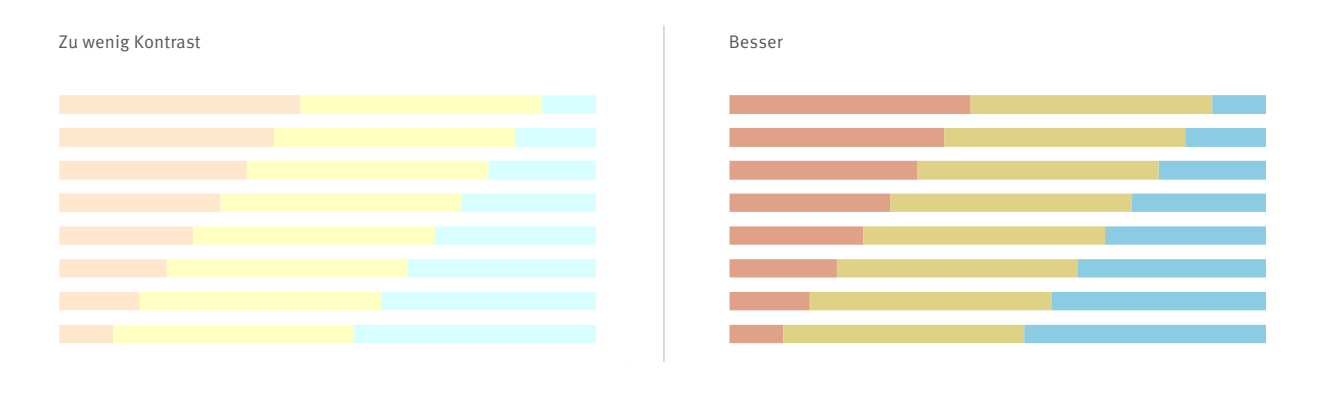

∙ Ungefähr 8 % der Männer und 1 % der Frauen haben eine Rot-Grün-Sehschwäche. Das heißt, fast 10 % deines Publikums können Rot und Grün in einem Diagramm nicht voneinander unterscheiden. Damit deine Darstellungen von möglichst vielen verstanden werden können, versuche die Kombination von Rot- und Grüntönen in einem Diagramm zu vermeiden.

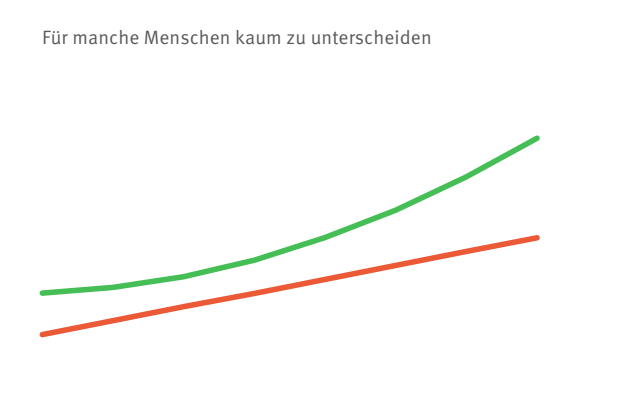

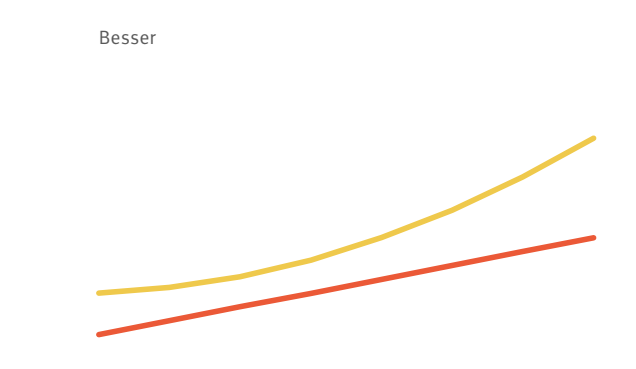

## **Übung 3.2: Kunterbunt oder einfärbig**

Die Farben in der linken Version des Diagramms bringen viel Unruhe in die Darstellung. Was bedeuten die Farben? Wieso ist der Attersee blau eingefärbt und der Traunsee violett? Sie helfen nicht, das Diagramm zu verstehen, sie lenken sogar ab. Für die Botschaft, dass der Attersee der größte See Österreichs ist, wäre sogar eine Version mit noch weniger Farbe noch besser geeignet:

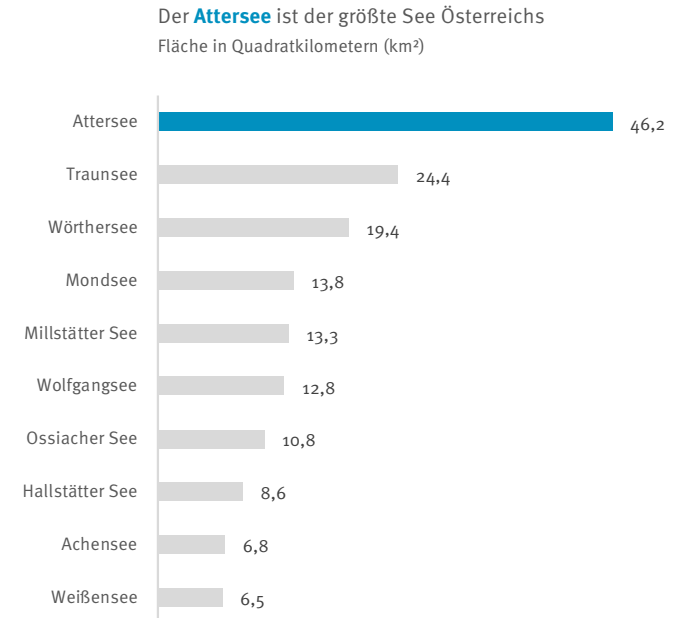

Quelle: Bundesministerium für Land- und Forstwirtschaft, Wasserwirtschaft und Regionen (BML) | Seen ausschließlich in Österreich

## **Übung 3.3: Keine Verwirrung stiften**

Die linke Version verwendet die korrekten Farben der Parteien, die im österreichischen Nationalrat vertreten sind. Beschäftigst du dich ein bisschen mit Politik, wirst du die Farben schnell den Parteien zuordnen können – sogar ohne die Beschriftung zu lesen. In der Fachwelt spricht man von "assoziativer Farbgebung". Menschen assoziieren, also sie verbinden etwas mit Farben. Das kann dabei helfen, ein Diagramm schneller zu verstehen.

Ist es möglich, Farben so einzusetzen (etwa Blau für Gewässer oder Grün für ökologische Themen), solltest du darauf achten. Damit nicht das wie in der rechten Version passiert, die für Verwirrung sorgt.

## **Übung 3.4: Grau, die wichtigste Farbe der Datenvisualisierung**

Wenn wir uns mit Farben beschäftigen, denken wir selten an grau. Doch grau ist die wichtigste Farbe in der Datenvisualisierung. Verschiedene Grautöne von fast weiß (hellgrau) bis fast schwarz (dunkelgrau) findest du in fast allen Diagrammen. Sie kommen für alles zum Einsatz, das nicht so wichtig ist: Hilfslinien, Beschriftungen, Achsen,… Also für alles, außer den Daten, die du zeigen möchtest. In der rechten Version ist die Linie der Inflation klar hervorgehoben, die restlichen Diagrammelemente treten in den Hintergrund. So lässt sich ein Sachverhalt ohne viel Ablenkung verstehen.

## <span id="page-9-0"></span>**AB 4 - Es gibt nichts zu verbergen: Das Wichtige hervorheben**

#### **Übung 4.1: Akzente setzen statt unübersichtlicher Spaghetti**

Zu viele Kategorien machen Diagramme übersichtlich, egal um welchen Diagrammtyp es sich handelt. Besonders ausgeprägt ist das jedoch bei Liniendiagrammen. Vor allem, wenn sich die Linien überlagern, ist schnell nichts mehr zu erkennen. Auch eine Legende hilft dann wenig, wenn man die Linien nicht mehr auseinanderhalten kann, weil die Farben so ähnlich sind.

Oft reicht es, einzelne Linien hervorzuheben, die für deine Botschaft am wichtigsten sind. So ist es in der unteren Version umgesetzt. Es ist trotzdem sinnvoll, alle anderen Bezirke außer Zwettl, St. Pölten und Bruck an der Leitha zu zeigen. Und zwar deshalb, weil so schnell ersichtlich ist, wie sich diese drei Bezirke zu den anderen verhalten. Es gibt also eine Zusatzinformation zur Entwicklung aller Bezirke, aber sie stört nicht, da sie in den Hintergrund gerückt ist. Es ist nicht so wichtig zu wissen, welche Linie welcher Bezirk ist. Aber durch die grauen Linien im Hintergrund wird klar, dass Bruck an der Leitha am schnellsten gewachsen ist, noch schneller als die Landeshauptstadt. Und dass Zwettl ziemlich weit abgeschlagen am unteren Ende der Verteilung ist.

Zusätzlich wurde Zwettl bereits im Diagrammtitel farblich hervorgehoben. Wenn du den Titel liest, weißt du sofort, wo du hinschauen musst, um die Linie des Bezirks zu finden.

## **Übung 4.2: Daten sortieren und ihnen eine Struktur geben**

Meistens sind Daten nicht sortiert – oder zumindest nicht so, wie wir es benötigen würden. Vor allem Balken- und Säulendiagramme werden viel besser lesbar, wenn du die Werte auf- oder absteigend sortierst. Und wenn du jene Kategorien hervorhebst, die dir wichtig sind.

Vermutlich konntest du die Fragen in der rechten Version schneller beantworten. Die Hervorhebung im Titel hilft dir, die Schafe im Diagramm zu finden. Die Sortierung unterstützt dich dabei, auf einen Blick alle Tierarten zu erkennen, von denen es mehr oder weniger als Schafe gibt.

Hühner gibt es in Österreich übrigens über 19 Millionen. So viele, dass die Balken der anderen Tiere fast alle unleserlich klein geworden wären. Um die Lesbarkeit zu erhalten, wurden die Hühner deshalb ausgeklammert.

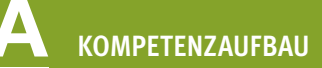

## **Übung 4.3: Zeige deinem Publikum, wo es hinschauen soll**

Die drei Tage und der Durchschnitt wurden hervorgehoben, um dem Publikum zu zeigen, wo es etwas Spannendes zu sehen gibt. Die besonderen Tage sind mit ihren Werten hervorgehoben und auch der Durchschnitt ist extra beschriftet. So kann das Publikum recht schnell erkennen, dass vor allem im Frühling überdurchschnittlich viele Kinder geboren werden – und eben im September. Die Herbst- und Wintermonate liegen dabei unter dem Durchschnitt.

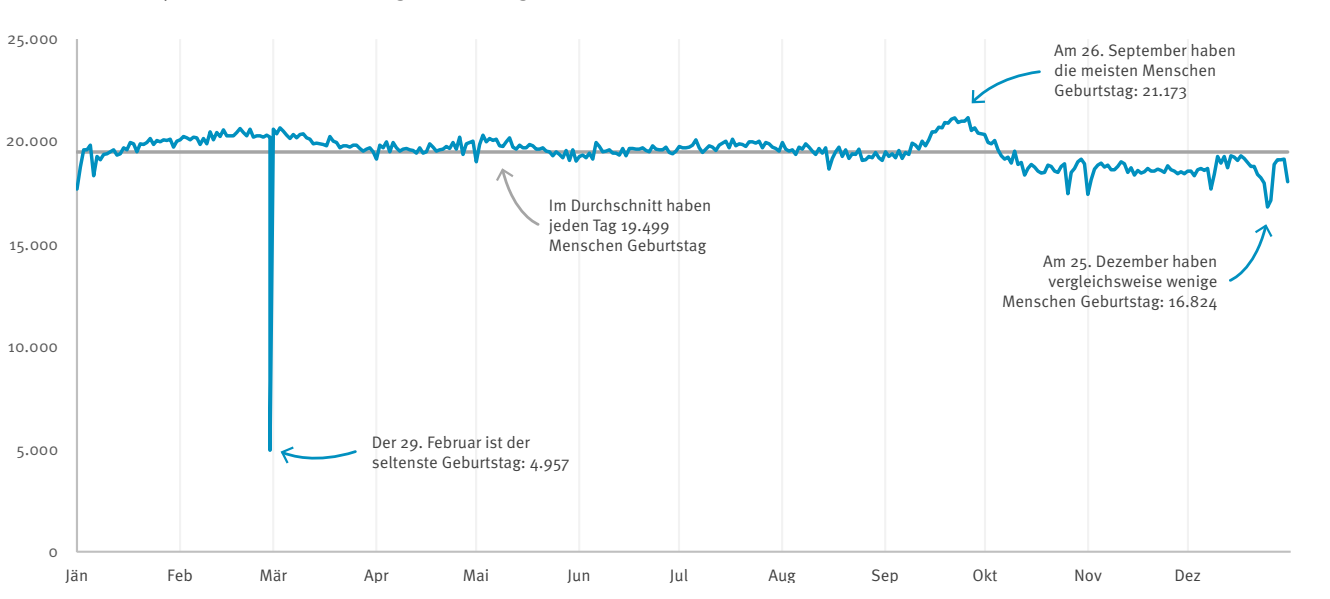

Der 26. September war 2022 der häufigste Geburtstag in Österreich

Quelle: Statistik Austria

Unterrichtsmaterialien Datenvisualisierung – Lösungsblätter **Warehoussensson auch als aber auch als a**uch auch www.vwa-ahs.at

<span id="page-11-0"></span>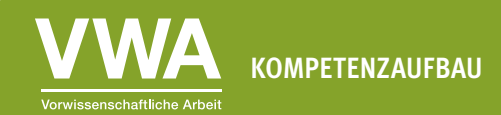

#### **AB 5 - Weniger ist mehr: Diagrammelemente reduzieren**

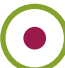

## **Übung 5.1: Wichtig und unwichtig**

Häufige Diagrammelemente sind:

- ∙ Diagrammtitel
- ∙ Zeichnungsfläche (das eigentliche Diagramm)
- ∙ Datenbeschriftungen
- ∙ Legende
- ∙ Achsentitel
- ∙ Achsenbeschriftungen
- ∙ Teilstriche
- ∙ Gitternetzlinien
- ∙ Quellenangabe

Nie fehlen sollten Diagrammtitel, Zeichnungsfläche, Datenbeschriftungen und Quellenangabe. Auf die anderen Elemente kann man je nach Diagrammtyp und Aussage oft verzichten.

## **Übung 5.2: Diagrammelemente reduzieren**

In diesem Diagramm gibt es viel zu viele Elemente und Formatierungen, die von der eigentlichen Botschaft ablenken. Folgende 12 Bestandteile können problemlos entfernt werden, ohne den Inhalt des Säulendiagramms zu beeinträchtigen:

- ∙ Hintergrundbild
- ∙ Farbverlauf der Säulen
- ∙ Rahmenlinie der Säulen
- ∙ Schatteneffekt der Säulen
- ∙ Kommastellen der Y-Achse
- ∙ Y-Achse
- ∙ Gitternetzlinien
- ∙ Kommastellen der Datenbeschriftung
- ∙ Hintergrund der Datenbeschriftungen
- ∙ Achsentitel der Y-Achse
- ∙ Achsentitel der X-Achse
- ∙ Leuchteffekt bei Titel und Bundesland-Beschriftungen

<span id="page-12-0"></span>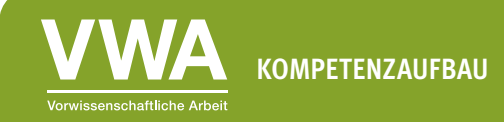

So wirkt das Diagramm viel aufgeräumter, die Botschaft ist klar ersichtlich. Einzige Ergänzung ist die Hervorhebung des Burgenlands, um die Botschaft nochmals zu betonen.

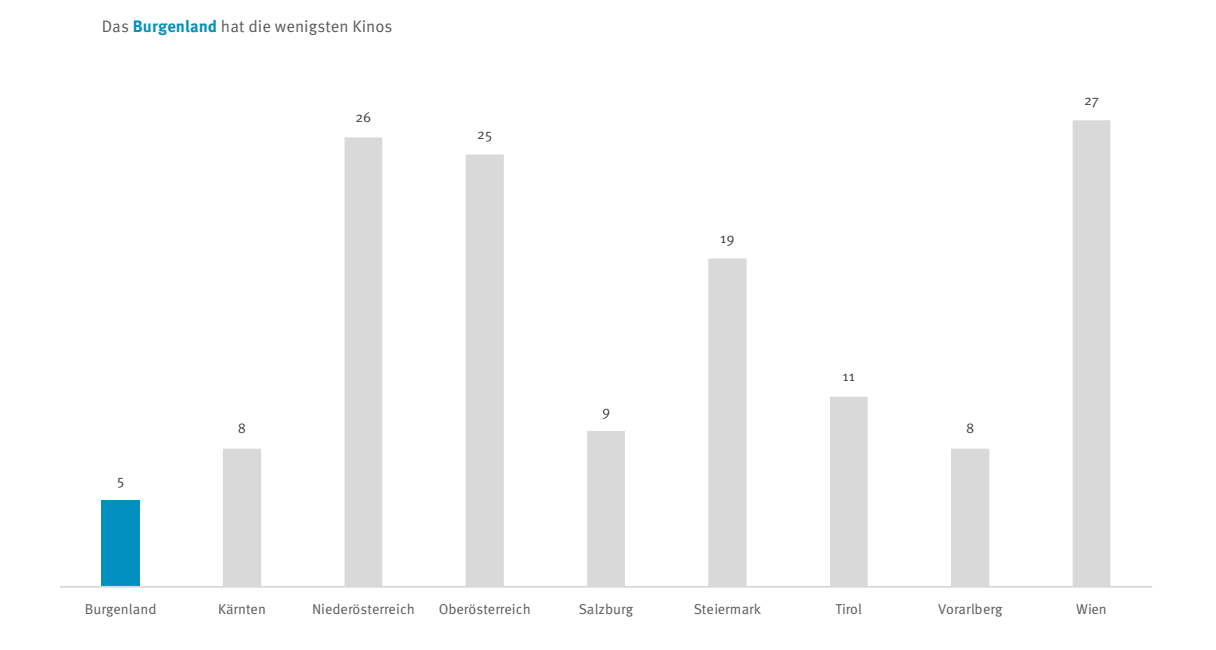

# **Übung 5.3: Die Tücken des 3D-Effekts**

Der 3D-Effekt in Diagrammen wirkt auf den ersten Blick modern, anders und ungewohnt. Und findet so regelmäßig seinen Weg in Medien und Publikationen. Die perspektivische Verzerrung hilft uns aber nicht dabei, den Sachverhalt zu verstehen. Sie macht es uns sogar besonders schwer oder gar unmöglich.

Im Balkendiagramm ohne 3D-Effekt lassen sich die Werte viel leichter miteinander vergleichen, auch ohne Sortierung und Datenbeschriftung. Wenn auch nur knapp, hat die Steiermark mehr Gebäude unter Denkmalschutz als Tirol.

In Kreisdiagrammen ist die Verzerrung durch den 3D-Effekt besonders eindrucksvoll. Die Segmente im unteren Bereich sind aufgebläht und wirken so deutlich größer, als sie sind – jene im oberen Bereich deutlich kleiner. 15,3 Prozent der Menschen über 15 Jahre hatten 2021 einen Hochschulabschluss. Wie hoch hast du diesen Anteil in der linken und in der rechten Version geschätzt? Oder anders gefragt: Wo war deine Schätzung höher und wo niedriger?

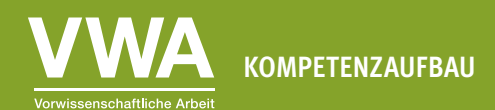

#### **AB 6 - Keine halben Sachen machen: Diagramme korrekt formatieren**

#### **Übung 6.1: Weder unter- noch übertreiben**

Bei einem Diagramm geht es darum, den Sachverhalt so zu zeigen, dass man ihn gut nachvollziehen kann. Du solltest ihn aber nicht übertreiben oder abschwächen. Das zweite Diagramm ist ein guter Kompromiss, was die Achsenlänge betrifft. Der deutliche Anstieg der Lebenserwartung ist sichtbar, wirkt aber nicht übertrieben. In der ersten Darstellung steigt die Lebenserwartung scheinbar rasend schnell an, obwohl die Werte genau die gleichen sind (Übertreibung). Das Gegenteil dazu ist die dritte Version, in der der Anstieg der Lebenserwartung kaum zu erkennen ist (Untertreibung).

Der leichte Rückgang in der durchschnittlichen Lebenserwartung seit 2020 liegt an der COVID-19-Pandemie. In Folge der Pandemie ist die Sterblichkeit in Österreich spürbar angestiegen, was sich auch im Knick in der Lebenserwartung unmittelbar zeigt.

## **Übung 6.2: Balken, Säulen und die Null**

Balken- und Säulendiagramme zeigen Daten, indem ihre Länge dem tatsächlichen Wert entspricht. Beginnen diese Diagramme nicht bei 0, verzerren sie den Sachverhalt. Vielleicht gewöhnst du dir an, bei diesen Diagrammen immer kurz die Achsen zu kontrollieren, ob sie tatsächlich von 0 ausgehen. Falls nicht, ist Skepsis angebracht. Besonders schwierig wird es, wenn die Y-Achse weggelassen ist und du nur anhand der Datenbeschriftung und der Länge der Säulen erkennen musst, ob die Proportionen stimmen.

In der linken Version beginnt die Y-Achse erst bei 8€. Die Säulen sind somit nicht proportional und der Anstieg vom Jahr 2021 auf das Jahr 2022 wirkt wie mehr als eine Verdoppelung. In der rechten Version beginnt die Y-Achse bei 0€. Der Anstieg von 2021 auf 2022 ist nach wie vor deutlich zu sehen. Es ist allerdings auch unmittelbar ersichtlich, dass es sich um keine Verdoppelung handelt.

Führe die Übung mit den untenstehenden Diagrammen noch einmal durch. Diesmal fehlt allerdings die Y-Achse. Nun musst du genau auf die Datenbeschriftungen schauen, um den Schwindel in der linken Version zu erkennen.

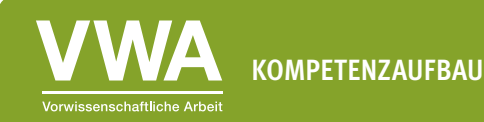

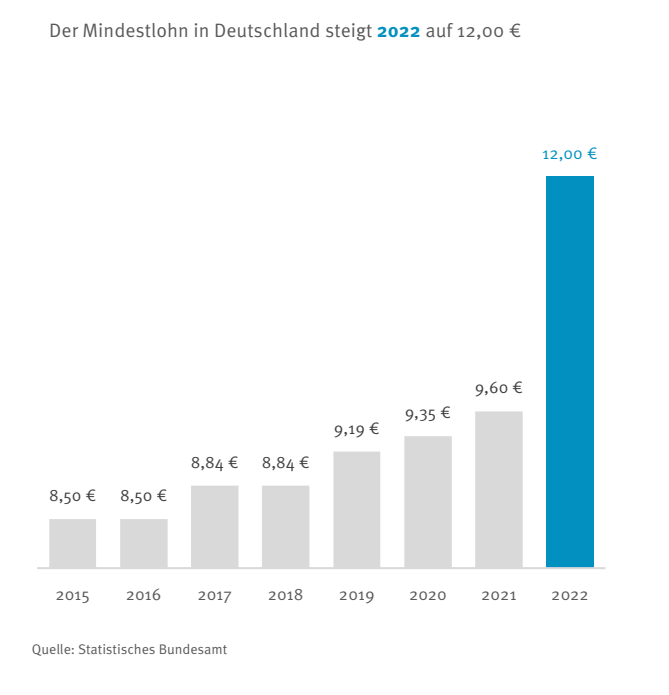

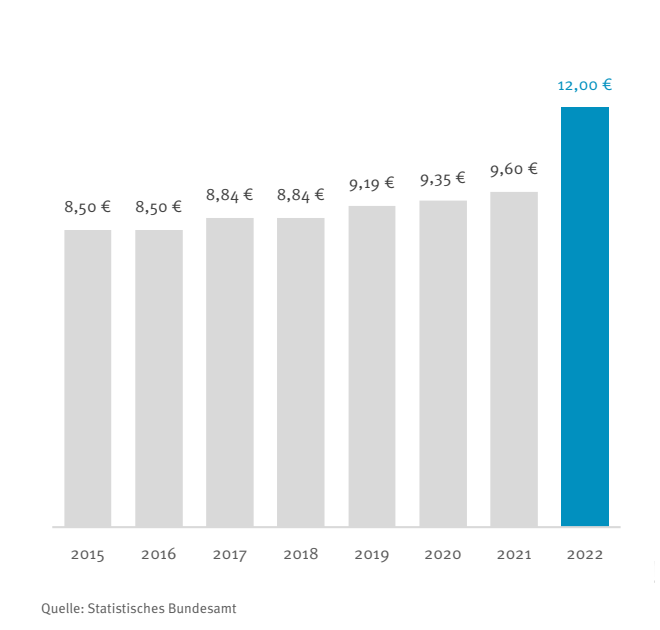

#### Der Mindestlohn in Deutschland steigt **2022** auf 12,00 €

## **Übung 6.3: Der gebrochene Balken**

Wenn Balken oder Säulen im Diagramm "verkürzt" werden, entsteht ein ähnlicher Effekt wie bei der beschnittenen Achse im Beispiel oben. Auch wenn es im Diagramm erkennbar ist, dass hier eingegriffen wurde, entsteht optisch ein völlig falscher Eindruck. Die Balken mit den hohen Werten werden geschrumpft und nur mit der Beschriftung tun wir uns schwer, die Proportionen richtig einzuschätzen. Oft werden solche Tricks ohne Hinterlist eingesetzt, man will nur die Balken mit den niedrigen Werten stärker hervorheben. Da grafisch aber ein völlig falscher Eindruck entsteht, solltest du solche Formatierungen immer vermeiden.

## **Übung 6.4: Auf die Proportionen achten**

Oft kommen zum Größenvergleich proportionale Symbole zum Einsatz, wie zum Beispiel Kreise. Das ist an und für sich eine gute Idee, nur stimmen die Proportionen oft nicht, wodurch dem Publikum ein falsches Verhältnis vorgegaukelt wird.

In der linken Version entspricht die Größe des Kreises der Männer nur gut 1,1 Millionen Menschen – etwa ein Viertel des tatsächlichen Wertes. Auch wenn die Datenbeschriftung stimmt, kommt es uns so vor, als würden in Österreich deutlich mehr Frauen als Männer leben. In der rechten Version sind die Größenverhältnisse hingegen korrekt wiedergegeben. Wir sehen unmittelbar, dass annähernd so viele Frauen wie Männer in unserem Land leben.

$$
\boxed{15}
$$

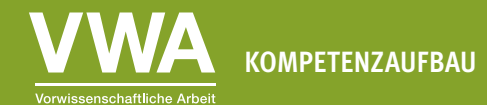

Wenn du es mit proportionalen Symbolen zu tun hast, achte auf die Datenbeschriftungen. Ähnlich große Werte müssen auch ähnlich große Symbole besitzen. Ist das nicht der Fall, führt dich jemand bewusst oder unbewusst in die Irre.

#### **Übung 6.5: Alle Daten zeigen**

Am einfachsten lässt sich in Diagrammen schwindeln, indem man nur einzelne Werte herausgreift, die zu der Botschaft passen, die man vermitteln will. Vor allem bei Zeitreihen ist es immer zentral, wo diese enden und wo sie aufhören. Du solltest immer die gesamte Zeitreihe zeigen, für die dir Daten zur Verfügung stehen.

Die Botschaft in der linken Version ist, dass die Einbürgerungen derzeit stark ansteigen. Das ist auch nicht falsch, die komplette Zeitreihe in der rechten Version liefert allerdings noch eine wichtige Zusatzinformation: Die Zahl der Einbürgerungen war schon einmal deutlich höher. Und vor dem aktuellen Anstieg waren die Einbürgerungen auf dem niedrigsten Niveau seit langem.

Um möglichst objektiv zu sein, zeige immer alle Daten, die dir zur Verfügung stehen. Auch wenn es vielleicht scheinbar spannender ausschaut, wenn du ein paar Jahre oder Kategorien weglässt.